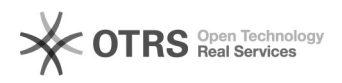

## 

## 11/10/2024 00:07:55

## **FAQ Article Print**

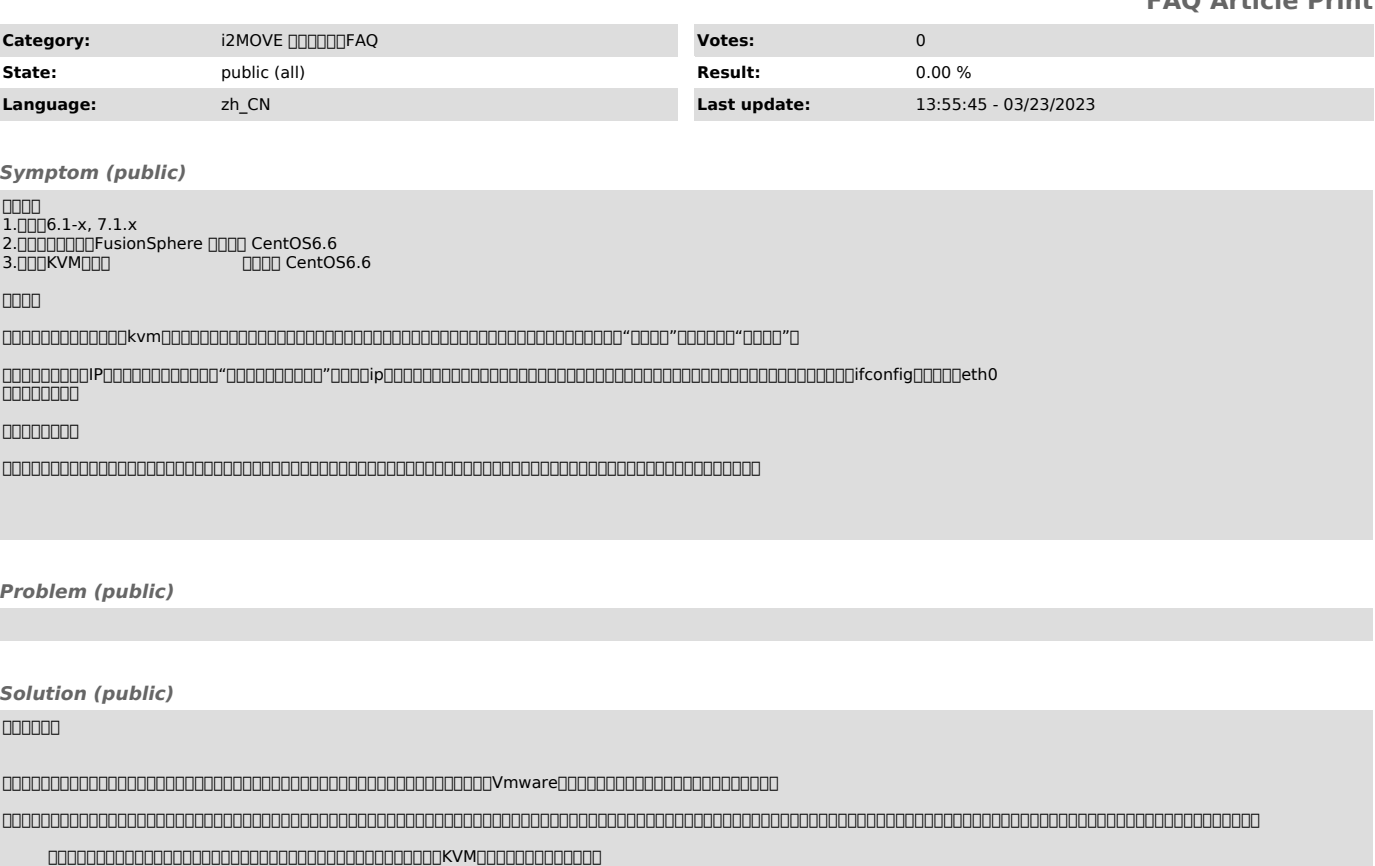

000000

/lib/modules

000000

/ WindowsC:\Windows\System32\drivers Linux/usr/lib/modules /lib/modules